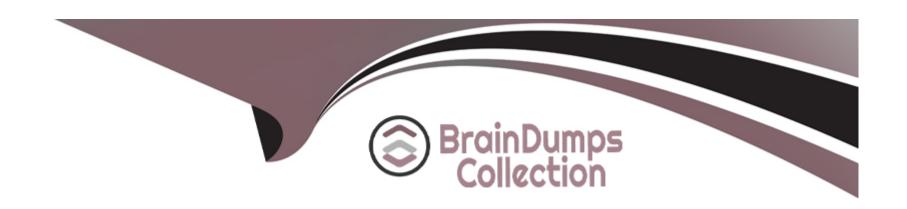

# Free Questions for HPE2-W09 by braindumpscollection

Shared by Rollins on 07-06-2022

For More Free Questions and Preparation Resources

**Check the Links on Last Page** 

## **Question 1**

| <b>Question T</b> | ype: | Multip | leChoice |
|-------------------|------|--------|----------|
|-------------------|------|--------|----------|

An ArubaOS-CX is \ssmq DCBX on Interface 1/1/1. You enter this command:

show dcbx interface 1/1/1

Is this where you can see whether the connected converged network adapter (CNA) has accepted the application priorities advertised with DCBX?

Solution: in the Enhanced Transmission Selection (ETS) Local advertisement section

#### **Options:**

A) Yes

B) No

#### **Answer:**

Α

# **Question 2**

#### **Question Type:** MultipleChoice

| An ArubaOS-CX is \ssmq DCBX on Interface 1/1/1. You enter this command: |  |
|-------------------------------------------------------------------------|--|
| show dcbx interface 1/1/1                                               |  |

Is this where you can see whether the connected converged network adapter (CNA) has accepted the application priorities advertised with DCBX?

Solution: in the Enhanced Transmission Selection (ETS) Local advertisement section

#### **Options:**

A) Yes

B) No

#### **Answer:**

Α

### To Get Premium Files for HPE2-W09 Visit

https://www.p2pexams.com/products/hpe2-w09

### **For More Free Questions Visit**

https://www.p2pexams.com/hp/pdf/hpe2-w09

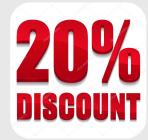